### ECOLE EN COMMUNICATION **GRAPHIQUE**

# FORMATIONS MÉTIERS

« Graphisme - Infographie - Webdesign »

**DESIGN GRAPHIQUE N U M É R I Q U E DIGITAL** 

#### **. CALENDRIER PRÉVISIONNEL**

#### **GRAPHISTE INFOGRAPHISTE**

#### **« CRÉER ET RÉALISER DES SUPPORTS DE COMMUNICATION PRINT ET WEB »**

11/09/2023 au 31/03/2024 de 9h à 13h et de 14h à 17h - lundi / mardi / jeudi / vendredi 14/10/2023 au 30/04/2024 de 9h à 13h et de 14h à 17h - lundi / mardi / jeudi / vendredi 06/11/2023 au 31/05/2024 de 9h à 13h et de 14h à 17h - lundi / mardi / jeudi / vendredi 15/01/2024 au 30/06/2024 de 9h à 13h et de 14h à 17h - lundi / mardi / jeudi / vendredi 15/04/2024 au 30/11/2024 de 9h à 13h et de 14h à 17h - lundi / mardi / jeudi / vendredi 16/09/2024 au 31/03/2025 de 9h à 13h et de 14h à 17h - lundi / mardi / jeudi / vendredi **INFOGRAPHISTE METTEUR EN PAGE**

#### **« RÉALISER DES SUPPORTS DE COMMUNICATION PRINT ET WEB »**

11/09/2023 au 28/02/2024 de 9h à 13h et de 14h à 17h - lundi / mardi / jeudi / vendredi 14/10/2023 au 31/03/2024 de 9h à 13h et de 14h à 17h - lundi / mardi / jeudi / vendredi 06/11/2023 au 30/04/2024 de 9h à 13h et de 14h à 17h - lundi / mardi / jeudi / vendredi 04/12/2023 au 31/05/2024 de 9h à 13h et de 14h à 17h - lundi / mardi / jeudi / vendredi 15/01/2024 au 30/06/2024 de 9h à 13h et de 14h à 17h - lundi / mardi / jeudi / vendredi 15/04/2024 au 31/10/2024 de 9h à 13h et de 14h à 17h - lundi / mardi / jeudi / vendredi 16/09/2024 au 28/02/2025 de 9h à 13h et de 14h à 17h - lundi / mardi / jeudi / vendredi **GRAPHISTE PRINT ET WEB**

#### **« CRÉER ET RÉALISER DES SUPPORTS DE COMMUNICATION ET CRÉER DES SITES INTERNET »**

11/09/2023 au 30/06/2024 de 9h à 13h et de 14h à 17h - lundi / mardi / jeudi / vendredi 14/10/2023 au 31/07/2024 de 9h à 13h et de 14h à 17h - lundi / mardi / jeudi / vendredi 06/11/2023 au 31/08/2024 de 9h à 13h et de 14h à 17h - lundi / mardi / jeudi / vendredi 04/12/2023 au 30/09/2024 de 9h à 13h et de 14h à 17h - lundi / mardi / jeudi / vendredi 15/01/2024 au 30/11/2024 de 9h à 13h et de 14h à 17h - lundi / mardi / jeudi / vendredi 15/04/2024 au 28/02/2025 de 9h à 13h et de 14h à 17h - lundi / mardi / jeudi / vendredi 16/09/2024 au 30/06/2025 de 9h à 13h et de 14h à 17h - lundi / mardi / jeudi / vendredi **INFOGRAPHISTE PRINT ET WEB**

#### **« RÉALISER DES SUPPORTS DE COMMUNICATION ET RÉALISER DES SITES INTERNET »**

11/09/2023 au 30/04/2024 de 9h à 13h et de 14h à 17h - lundi / mardi / jeudi / vendredi 14/10/2023 au 31/05/2024 de 9h à 13h et de 14h à 17h - lundi / mardi / jeudi / vendredi 06/11/2023 au 30/06/2024 de 9h à 13h et de 14h à 17h - lundi / mardi / jeudi / vendredi 04/12/2023 au 31/07/2024 de 9h à 13h et de 14h à 17h - lundi / mardi / jeudi / vendredi 15/01/2024 au 31/08/2024 de 9h à 13h et de 14h à 17h - lundi / mardi / jeudi / vendredi 15/04/2024 au 31/12/2025 de 9h à 13h et de 14h à 17h - lundi / mardi / jeudi / vendredi 16/09/2024 au 30/04/2025 de 9h à 13h et de 14h à 17h - lundi / mardi / jeudi / vendredi

## **GRAPHISTE INFOGRAPHISTE**

*Durée maxi en centre : 504 H / Durée maxi en entreprise : 300 H Coût de la formation pour un Demandeur d'emploi : 18 €/H Coût de la formation pour un Salarié : 21 €/H*

#### **ObjEcTIF**

#### *CRÉER ET RÉALISER DES SUPPORTS DE COMMUNICATION PRINT ET WEB*

Créer et réaliser des supports de communication pour le print et pour le web en respectant les fondamentaux de la mise en page, de la typographie, de l'image et de la couleur et les contraintes du web (pour les sites internet).

L'objectif du parcours est de maîtriser parfaitement les outils de base de toute communication visuelle (texte - image - couleur) et les logiciels d'infographie afin de créer et réaliser de véritables supports de communication professionnels destinés à être imprimés ou intégrés.

#### **NIvEAu REquIS**

Bac à Bac+2 minimum / aptitudes au dessin et/ou sens de l'esthétique et/ou pratique de la photo ou toute autre activité artistique...

#### **vALIDATION**

La formation est validée par les certificats de compétences professionnelles *CCP1+ CCP2 «CRÉER Et RÉalisER DEs sUPPORts DE COMMUNiCatiON PRiNt Et wEb» et les certifications tOsa iNDEsiGN - illUstRatOR - PHOtOsHOP*

#### **MODALITÉS D'ÉvALuATION**

Tests écrits sous forme de questionnaires et contrôles continus sous forme d'exercices pratiques, À partir d'une mise en situation professionnelle et d'un cahier des charges, le candidat devra présenter, devant un jury, un projet graphique et argumenter oralement ses choix graphiques, iconographiques et typographiques.

#### **MODALITÉS PÉDAGOGIquES**

Cours théoriques - démonstration - cas pratiques - expérimentation et mise en situation professionnelle

#### **MODALITÉS ET DÉLAIS D'AccÈS :**

Le candidat est sélectionné à l'issue d'un entretien individuel lors duquel il présente son dossier de candidature comprenant un cv, une lettre de motivation décrivant son projet professionnel, une étude sur les métiers visés par la formation et un Book de travaux personnels ou professionnels pour les candidats pratiquant une activité créative ou artistique. La durée des démarches de la sélection à l'entrée en formation varie entre 1 à 2 mois.

#### **PROGRAMME**

*ObJECtiF CCP1 «CRÉER DEs sUPPORts DE COMMUNiCatiON PRiNt Et wEb»*

#### **. TyPOGRAPHIE/cONNOTATION TyPOGRAPHIquE**

- **.** Introduction à la typographie
- **.** Structure de la lettre : composition forme/contre-forme monogramme
- **.** Classifications typographiques : différentes familles de caractères
- **.** Règles typographiques
- **.** Mesures typographiques et calibrage de texte
- **.** Différentes compositions typographiques
- **.** Connotation typographique

**PAGE 1** 

#### **. MISE EN PAGE/cOMPOSITION**

- **.** Rapport texte/image
- **.** étude des différentes compositions : statique, dynamique, conflictuelle
- **.** Rapport entre fond et forme, forme et surface utile, répartition des blancs
- **.** étude du gabarit, surface d'empagement, colonnes et gouttières
- **.** Gris typographique : texte, force de corps, graisse, interlignage, distancement
- **.** Parcours visuel : sens de lecture (z x et axial) visibilité, lisibilité,
- balayage optique, tâche d'accroche de l'œil
- **.** Le trait : moyen plastique chargé d'exprimer ou de renforcer une idée

#### **. IMAGE/cOuLEuR**

- **.** Différents types d'image et leur fonction
- **.** Composition des visuels
- **.** Lecture de l'image
- **.** Construction : espaces visuels, cadrages
- **.** Symbolique des couleurs
- **.** Harmonies et accords des couleurs : cercle chromatique
- **.** Couleurs chaudes et froides
- **.** Fabrication des couleurs, synthèses additive et soustractive
- **.** Construction de l'image, volume et perspective
- **.** Symbolique des couleurs, des formes et des matériaux

#### *ObJECtiF CCP2 «RÉalisER DEs sUPPORts DE COMMUNiCatiON PRiNt Et wEb »*

#### **. INDESIGN**

- **.** L'interface Adobe : menu, palette, outils...
- **.** Principe de mise en page : gestion des blocs texte et images, traits
- **.** Gestion des fonctions typographiques : attributs de caractère, paragraphes
- **.** Utilisation des différentes fonctions de la palette contrôle
- **.** Les règles, les repères
- **.** Gestion, création des couleurs selon les différents objectifs de travail :
- Web, print, RBV, CMJN, Pantone, couleurs d'accompagnement...
- **.** Importer des images, traitement dans Indesign et préparation
- **.** Gestion avancée des fonctions typographiques : césures, justification...
- **.** Maîtrise des styles de paragraphe et des styles de caractère
- **.** Création, gestion d'un magazine : pages, gabarits, pagination...
- **.** Gestion des polices
- **.** Préparation des fichiers pour l'imprimeur : assemblage, images, polices...
- **.** Création, gestion du document en PDF
- **.** Le texte vectorisé
- **.** Le texte curviligne
- **.** La gestion des calques
- **.** Les tableaux : enrichissement de tableau, cellules, style de tableaux...
- **.** Les styles d'objet
- **.** Les outils de transformation

#### **. PHOTOSHOP**

- **.** L'interface Adobe : menu, palette, outils...
- **.** Outils : sélection, retouche, dessin... et formes d'outils
- **.** Couches, améliorer le contour, contour progressif...
- **.** Retouches et réglages de photos en niveau de gris : niveaux, courbes...
- **.** Couleurs : modes, gestion, création, utilisation...
- **.** Historique
- **.** Outils texte
- **.** Tracés : outils, formes, détourage, masque
- **.** Gestion et création des calques : transparences, masques de fusion, style et effets de calque, calques de réglage, calques texte...
- **.** Réglages d'image couleur : teinte/saturation, balance des couleurs...
- **.** Les repères, la grille
- **.** Traitement d'image, résolution, taille d'image
- **.** Retouche et transformation de photos numérisées en couleur
- **.** Colorisation d'image, les différents modes, la bichromie...
- **.** Scripts et traitement par lots
- **.** Les outils et calques vectoriels
- **.** Les différents formats d'enregistrement
- **.** Présentation et utilisation des filtres
- **.** Les outils 3D
- **.** Les préférences

#### **. ILLuSTRATOR**

- . L'interface Adobe : menu, palette, outils...
- . Les outils vectoriels (tracés rectilignes, curvilignes, courbes de Béziers...)
- . Formes : jointes, pathfinder...
- . Les attributs de couleur
- . Outils de transformation
- . Utilisation des règles, des repères, de la grille.
- . Les différents outils texte : classique, captif, curviligne.
- . Texte vectorisé et enrichissement typographique
- . Gestion de la palette des calques
- . Gestion et création des couleurs : RVB, CMJN, nuanciers, transparence ...
- . Les différents dégradés : de couleurs, de formes, de filets.
- . Les masques d'écrêtage.
- . La vectorisation dynamique
- . Les graphiques (barres, linéaires, secteurs et ombrés).
- . Palette symboles, formes, styles graphiques...
- . Gestion de la palette aspect.
- . Les différents modes de dessin : normal, arrière, intérieur.
- . La peinture dynamique.
- . Les grilles de perspective.
- . Scripts
- . Le menu effets.

- . Finalisation et présentation du book
- . Réalisation du curriculum vitae personnalisé

## **INFOGRAPHISTE METTEuR EN PAGE**

*Durée maxi en centre : 401 H / Durée maxi en entreprise : 300 H Coût de la formation pour un Demandeur d'emploi : 18 €/H Coût de la formation pour un Salarié : 21 €/H*

#### **ObjEcTIF**

#### *RÉalisER DEs sUPPORts DE COMMUNiCatiON*

Maîtriser parfaitement l'utilisation des outils de création et réalisation de support de communication multimédia (pour la communication, l'édition, la presse, la publicité, le web...) A l'issue de ce parcours les stagiaires seront capable de :

- exécuter un projet
- finaliser une maquette
- gérer la mise en page dans toutes ses applications professionnelles PRINT ET WEB
- maîtriser la chaîne informatique appliquée à l'image et au graphisme pour le PRINT et le WEB
- préparer les fichiers pour l'imprimeur ou l'intégrateur
- assurer le suivi de fabrication jusqu'à la réalisation finale du produit (flashage et impression pour le print, intégration pour le web).

#### **NIvEAu REquIS**

Bac à Bac+2 / expérience professionnelle dans les métiers de la communication...

#### **vALIDATION**

La formation est validée par un certificat de compétences professionnelles *CCP2 « RÉalisER DEs sUPPORts DE COMMUNiCatiON PRiNt Et wEb » et les certfications tOsa iNDEsiGN - illUstRatOR - PHOtOsHOP*

#### **MODALITÉS D'ÉvALuATION**

Tests écrits sous forme de questionnaires et contrôles continus sous forme d'exercices pratiques, À partir d'une mise en situation professionnelle et d'un cahier des charges, le candidat devra présenter, devant un jury, un projet graphique et argumenter oralement ses choix graphiques, iconographiques, typographiques et techniques.

#### **MODALITÉS PÉDAGOGIquES**

Cours théoriques - démonstration - cas pratiques - expérimentation et mise en situation professionnelle

#### **MODALITÉS ET DÉLAIS D'AccÈS :**

Le candidat est sélectionné à l'issue d'un entretien individuel lors duquel il présente son dossier de candidature comprenant un cv, une lettre de motivation décrivant son projet professionnel, une étude sur les métiers visés par la formation et un Book de travaux personnels ou professionnels pour les candidats pratiquant une activité créative ou artistique. La durée des démarches de la sélection à l'entrée en formation varie entre minimum 1 semaine et maximum 3 mois.

#### **PROGRAMME**

*ObJECtiF CCP2 «RÉalisER DEs sUPPORts DE COMMUNiCatiON PRiNt Et wEb»*

 $\bullet$   $\bullet$  PAGE 1

#### **. LES FONDAMENTAuX DE LA MISE EN PAGE ET LES cONTRAINTES Du wEb**

- 
- **.** La typographie **.** La connotation typographique **.** La mise en page **.** La composition
- 
- 
- 
- **.** L'image **.** La couleur

#### **. INDESIGN**

- **.** L'interface Adobe : menu, palette, outils...
- **.** Principe de mise en page : gestion des blocs texte et images, traits
- **.** Gestion des fonctions typographiques : attributs de caractère, paragraphes
- **.** Utilisation des différentes fonctions de la palette contrôle
- **.** Les règles, les repères
- **.** Gestion, création des couleurs selon les différents objectifs de travail : Web, print, RBV, CMJN, Pantone, couleurs d'accompagnement...
- **.** Importer des images, traitement dans Indesign et préparation
- **.** Gestion avancée des fonctions typographiques : césures, justification...
- **.** Maîtrise des styles de paragraphe et des styles de caractère
- **.** Création, gestion d'un magazine : pages, gabarits, pagination...
- **.** Gestion des polices
- **.** Préparation des fichiers pour l'imprimeur : assemblage, images, polices...
- **.** Création, gestion du document en PDF
- **.** Le texte vectorisé
- **.** Le texte curviligne
- **.** La gestion des calques
- **.** Les tableaux : enrichissement de tableau, cellules, style de tableaux...
- **.** Les styles d'objet
- **.** Les outils de transformation

#### **. PHOTOSHOP**

- **.** L'interface Adobe : menu, palette, outils...
- **.** Outils : sélection, retouche, dessin... et formes d'outils
- **.** Couches, améliorer le contour, contour progressif...
- **.** Retouches et réglages de photos en niveau de gris : niveaux, courbes...
- **.** Couleurs : modes, gestion, création, utilisation...
- **.** Historique
- **.** Outils texte
- **.** Tracés : outils, formes, détourage, masque
- **.** Gestion et création des calques : transparences, masques de fusion, style et effets de calque, calques de réglage, calques texte...
- **.** Réglages d'image couleur : teinte/saturation, balance des couleurs...
- **.** Les repères, la grille
- **.** Traitement d'image, résolution, taille d'image
- **.** Retouche et transformation de photos numérisées en couleur
- **.** Colorisation d'image, les différents modes, la bichromie...
- **.** Scripts et traitement par lots
- **.** Les outils et calques vectoriels
- **.** Les différents formats d'enregistrement
- **.** Présentation et utilisation des filtres
- **.** Les outils 3D
- **.** Les préférences

#### **. ILLuSTRATOR**

- **.** L'interface Adobe : menu, palette, outils...
- **.** Les outils vectoriels (tracés rectilignes, curvilignes, courbes de Béziers...)
- **.** Formes : jointes, pathfinder...
- **.** Les attributs de couleur
- **.** Outils de transformation
- **.** Utilisation des règles, des repères, de la grille.
- **.** Les différents outils texte : classique, captif, curviligne.
- **.** Texte vectorisé et enrichissement typographique
- **.** Gestion de la palette des calques
- **.** Gestion et création des couleurs : RVB, CMJN, nuanciers, transparence ...
- **.** Les différents dégradés : de couleurs, de formes, de filets.
- **.** Les masques d'écrêtage.
- **.** La vectorisation dynamique
- **.** Les graphiques (barres, linéaires, secteurs et ombrés).
- **.** Palette symboles, formes, styles graphiques...
- **.** Gestion de la palette aspect.
- **.** Les différents modes de dessin : normal, arrière, intérieur.
- **.** La peinture dynamique.
- **.** Les grilles de perspective.
- **.** Scripts
- **.** Le menu effets.

- **.** Finalisation et présentation du book
- **.** Réalisation du curriculum vitae personnalisé

## **GRAPHISTE PRINT ET wEb**

*Durée maxi en centre : 805 H / Durée maxi en entreprise : 300 H Coût de la formation pour un Demandeur d'emploi : 18 €/H Coût de la formation pour un Salarié : 21 €/H*

#### **ObjEcTIF**

#### *CRÉER ET RÉALISER DES SUPPORTS DE COMMUNICATION ET CRÉER DES SITES INTERNET*

Créer et réaliser des supports de communication pour le print et le web en respectant les fondamentaux de la mise en page, de la typographie, de l'image, de la couleur et les contraintes du web pour les sites internet.

L'objectif du parcours est de maîtriser la création graphique, la réalisation infographique et les outils de création de site web.

#### **NIvEAu**

Bac à Bac+2 / aptitudes au dessin et/ou sens de l'esthétique, et ou pratique de la photo ou de toute autre activité créative / intérêt pour le net...

#### **vALIDATION**

La formation est validée par une **certification professionnelle** *« GRAPHISTE MULTIMÉDIA »* et une certification TOSA INDESIGN - ILLUSTRATOR - PHOTOSHOP

#### **MODALITÉS D'ÉvALuATION**

Tests écrits sous forme de questionnaires et contrôles continus sous forme d'exercices pratiques, À partir d'une mise en situation professionnelle et d'un cahier des charges, le candidat devra présenter, devant un jury, un projet graphique et argumenter oralement ses choix graphiques, iconographiques, typographiques et techniques.

#### **MODALITÉS PÉDAGOGIquES**

Cours théoriques - démonstration - cas pratiques - expérimentation et mise en situation professionnelle

#### **MODALITÉS ET DÉLAIS D'AccÈS :**

Le candidat est sélectionné à l'issue d'un entretien individuel lors duquel il présente son dossier de candidature comprenant un cv, une lettre de motivation décrivant son projet professionnel, une étude sur les métiers visés par la formation et un Book de travaux personnels ou professionnels pour les candidats pratiquant une activité créative ou artistique. La durée des démarches de la sélection à l'entrée en formation varie entre minimum 1 semaine et maximum 2 mois.

#### **PROGRAMME**

*ObJECtiF CCP1 « CRÉER DEs sUPPORts DE COMMUNiCatiON PRiNt Et wEb »*

#### **. TyPOGRAPHIE/cONNOTATION TyPOGRAPHIquE**

- **.** Introduction à la typographie
- **.** Structure de la lettre : composition forme/contre-forme monogramme
- **.** Classifications typographiques : différentes familles de caractères
- **.** Règles typographiques
- **.** Mesures typographiques et calibrage de texte
- **.** Différentes compositions typographiques
- **.** Connotation typographique

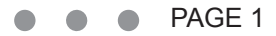

#### **. MISE EN PAGE/cOMPOSITION**

- **.** Rapport texte/image
- **.** étude des différentes compositions : statique, dynamique, conflictuelle
- **.** Rapport entre fond et forme, forme et surface utile, répartition des blancs
- **.** étude du gabarit, surface d'empagement, colonnes et gouttières
- **.** Gris typographique : texte, force de corps, graisse, interlignage, distancement
- **.** Parcours visuel : sens de lecture (z x et axial) visibilité, lisibilité, balayage optique, tâche d'accroche de l'oeil
- **.** Le trait : moyen plastique chargé d'exprimer ou de renforcer une idée

#### **. IMAGE/cOuLEuR**

- **.** Différents types d'image et leur fonction
- **.** Composition des visuels
- **.** Lecture de l'image
- **.** Construction : espaces visuels, cadrages
- **.** Symbolique des couleurs
- **.** Harmonies et accords des couleurs : cercle chromatique
- **.** Couleurs chaudes et froides
- **.** Fabrication des couleurs, synthèses additive et soustractive
- **.** Construction de l'image, volume et perspective
- **.** Symbolique des couleurs, des formes et des matériaux

## *ObJECtiF CCP2 « RÉalisER DEs sUPPORts DE COMMUNiCatiON PRiNt Et wEb »* **. INDESIGN**

- **.** L'interface Adobe : menu, palette, outils...
- **.** Principe de mise en page : gestion des blocs texte et images, traits
- **.** Gestion des fonctions typographiques : attributs de caractère, paragraphes
- **.** Utilisation des différentes fonctions de la palette contrôle
- **.** Les règles, les repères
- **.** Gestion, création des couleurs selon les différents objectifs de travail :
- **.** Maîtrise des styles de paragraphe et des styles de caractère
- **.** Création, gestion d'un magazine : pages, gabarits, pagination...
- **.** Gestion des polices
- **.** Préparation des fichiers pour l'imprimeur : assemblage, images, polices...
- **.** Création, gestion du document en PDF
- **.** Le texte vectorisé
- **.** Le texte curviligne
- **.** La gestion des calques
- **.** Les tableaux : enrichissement de tableau, cellules, style de tableaux...
- **.** Les styles d'objet
- **.** Les outils de transformation

#### **. PHOTOSHOP**

- **.** L'interface Adobe : menu, palette, outils...
- **.** Outils : sélection, retouche, dessin... et formes d'outils
- **.** Couches, améliorer le contour, contour progressif...
- **.** Retouches et réglages de photos en niveau de gris : niveaux, courbes...
- **.** Couleurs : modes, gestion, création, utilisation...
- **.** Historique
- **.** Outils texte
- **.** Tracés : outils, formes, détourage, masque
- **.** Gestion et création des calques : transparences, masques de fusion, style et effets de calque, calques de réglage, calques texte...
- **.** Réglages d'image couleur : teinte/saturation, balance des couleurs...
- **.** Les repères, la grille
- **.** Traitement d'image, résolution, taille d'image
- **.** Retouche et transformation de photos numérisées en couleur
- **.** Colorisation d'image, les différents modes, la bichromie...
- **.** Scripts et traitement par lots
- **.** Les outils et calques vectoriels
- **.** Les différents formats d'enregistrement
- **.** Présentation et utilisation des filtres
- **.** Les outils 3D
- **.** Les préférences

#### **. ILLuSTRATOR**

- **.** L'interface Adobe : menu, palette, outils...
- **.** Les outils vectoriels (tracés rectilignes, curvilignes, courbes de Béziers...)
- **.** Formes : jointes, pathfinder...
- **.** Les attributs de couleur
- **.** Outils de transformation
- **.** Utilisation des règles, des repères, de la grille.
- **.** Les différents outils texte : classique, captif, curviligne.
- **.** Texte vectorisé et enrichissement typographique
- **.** Gestion de la palette des calques
- **.** Gestion et création des couleurs : RVB, CMJN, nuanciers, transparence ...
- **.** Les différents dégradés : de couleurs, de formes, de filets.
- **.** Les masques d'écrêtage.
- **.** La vectorisation dynamique
- **.** Les graphiques (barres, linéaires, secteurs et ombrés).
- **.** Palette symboles, formes, styles graphiques...
- **.** Gestion de la palette aspect.
- **.** Les différents modes de dessin : normal, arrière, intérieur.
- **.** La peinture dynamique.
- **.** Les grilles de perspective.
- **.** Scripts
- **.** Le menu effets.

#### *ObJECtiF « CCP3 CRÉER DEs sitEs iNtERNEt »*

#### **. INTRODucTION HTML / cSS**

Introduction à la création de sites web

- **.** Définition
- **.** Outils (éditeurs de codes, navigateurs)
- **.** Organisation des fichiers d'un site

Introduction au langage HTML

- **.** Histoire
- **.** Définition des balises
- **.** Le W3C
- **.** Accessibilité

Définition et structure d'une page

- **.** Doctype
- **.** En-tête
- **.** Contenu

Création et codage de pages HTML avec un éditeur de code

- **.** Insertion de contenu : texte, listes, titres
- **.** Les liens
- **.** Insertion d'images, balise et attributs
- **.** Hiérarchisation du site
- **.** Visualisation dans les navigateurs et vérification

Structuration de la page avec les balises HTML5

**.** Header, footer, nav, section...

Introduction au langage CSS (1 et 2)

- **.** La syntaxe
- **.** Les niveaux de feuilles de style
- **.** Les différents sélecteurs
- **.** Mise en forme avec CSS
- **.** Notion de flux (float, clear)
- **.** Formatage du texte (typos, taille, couleur)
- **.** Marges, arrière-plans...

#### **. RÉALISATION DE SITES avec éditeur de code et/ou Dreamweaver**

Mise en page avec des éléments imbriqués

- **.** La propriété display
- **.** Positionnement relatif, absolu et fixe
- **.** Liste déroulante
- **.** Les débordements
- **.** Les arrière-plans image
- Gestion de l'arborescence du site
- **.** Chemin relatifs, absolus

 Création de tableaux de mise en forme **.** Mise en page de données tabulaires

#### Création de formulaires

- **.** Les objets de formulaire
- **.** Mise en forme avec les CSS
- **.** Envoi du formulaire en php

Intégration de médias

**.** Les balises audio, vidéo

#### **. INTÉGRATION <sup>À</sup> PARTIR DES MAquETTES GRAPHIquES**

- **.** Différents formats d'image sur le web
- **.** Gestion de la transparence
- **.** Découpe d'images depuis une maquette graphique
- **.** Optimisation des images
- **.** Intégration des éléments
- **.** Optimisation du poids des pages

#### **. LA NEwSLETTER**

- **.** Contraintes
- **.** Intégration
- **.** Plate-formes d'envoi

#### **. RESPONSIvE**

- **.** Concept
- **.** Grille fluide
- **.** Points de rupture
- **.** Média flexibles
- **.** Média queries
- **.** Menus responsive

#### **. cSS <sup>3</sup>**

- **.** Coins arrondis
- **.** Polices embarquées
- **.** Arrière-plan extensible
- **.** Transitions
- **.** Transformations
- **.** Nouveaux sélecteurs avancés
- **.** Box-shadow, text-shadow
- **.** Dégradés
- **.** Multi colonnage...

#### **. jquERy pour webdesigners**

- **.** Fonctionnement du framework
- **.** Syntaxe et sélecteurs
- **.** évènements utilisateurs
- **.** Animations et effets
- **.** Mise en application avec des exercices pratiques
- **.** Utilisation des plug-ins

#### **. wORDPRESS**

- **.** Introduction
- **.** Installation et configuration de MAMP ou Wamp
- **.** Installation et configuration de Wordpress en local
- **.** Présentation de l'interface d'administration
- **.** Découverte des thèmes de base
- **.** Création d'articles, de catégories et de pages statiques avec un thème de base
- **.** La bibliothèque des médias
- **.** Personnalisation du thème
- **.** Télécharger et installer un thème de mise en page gratuit
- **.** Création d'un thème enfant
- **.** Création de pages, de menus, des sous-menus
- **.** Personnalisation avec les CSS et l'interface du thème
- **.** Choix et importation de plug-ins
- **.** Exporter la base de données MySql
- **.** Transfert FTP du site Wordpress local vers le serveur distant
- **.** Importer la base de données sur le serveur distant
- **.** Configuration du fichier wp-config.php
- **.** Accès à l'administration de Wordpress sur le serveur distant

- **.** Conception et réalisation d'un site
- **.** Cahier des charges
- **.** Zoning
- **.** Maquette graphique
- **.** Intégration HTML/CSS
- **.** Optimisation du code et des images
- **.** Interactivité avec Jquery
- **.** Conception et intégration de la newsletter du site

## **INFOGRAPHISTE PRINT et wEb**

*Durée maxi en centre : 602 H / Durée maxi en entreprise : 300 H Coût de la formation pour un Demandeur d'emploi : 18 €/H Coût de la formation pour un Salarié : 21 €/H*

#### **ObjEcTIF**

#### *RÉALISER DES SUPPORTS PRINT ET WEB, CRÉER DES SITES WEB*

Réaliser des supports de communication pour le print et pour le web en respectant les fondamentaux de la mise en page, de la typographie, de l'image et de la couleur et les contraintes du web. L'objectif du parcours est de maîtriser les outils de réalisation de tous supports de communication visuelle et les outils de réalisation et d'intégration web.

#### **NIvEAu REquIS**

Bac à Bac+2 / bonne pratique de l'outil informatique, intérêt pour le net.

#### **vALIDATION**

La formation est validée par les certificats de compétences professionnelles *CCP2+CCP3 « RÉalisER DEs sUPPORts DE COMMUNiCatiON PRiNt Et wEb Et CRÉER DEs sitEs wEb »* et la certfication TOSA INDESIGN - ILLUSTRATOR - PHOTOSHOP

#### **MODALITÉS D'ÉvALuATION**

Tests écrits sous forme de questionnaires et contrôles continus sous forme d'exercices pratiques, À partir d'une mise en situation professionnelle et d'un cahier des charges, le candidat devra présenter, devant un jury, un projet graphique et argumenter oralement ses choix graphiques, iconographiques, typographiques et techniques.

#### **MODALITÉS PÉDAGOGIquES**

Cours théoriques - démonstration - cas pratiques - expérimentation et mise en situation professionnelle

#### **MODALITÉS ET DÉLAIS D'AccÈS :**

Le candidat est sélectionné à l'issue d'un entretien individuel lors duquel il présente son dossier de candidature comprenant un cv, une lettre de motivation décrivant son projet professionnel, une étude sur les métiers visés par la formation et un Book de travaux personnels ou professionnels pour les candidats pratiquant une activité créative ou artistique. La durée des démarches de la sélection à l'entrée en formation varie entre 1 à 2 mois.

#### **PROGRAMME**

*ObJECtiF CCP2 « RÉalisER DEs sUPPORts DE COMMUNiCatiON PRiNt Et wEb »* **. INDESIGN**

- **.** L'interface Adobe : menu, palette, outils...
- **.** Principe de mise en page : gestion des blocs texte et images, traits
- **.** Gestion des fonctions typographiques : attributs de caractère, paragraphes
- **.** Utilisation des différentes fonctions de la palette contrôle
- **.** Les règles, les repères
- **.** Gestion, création des couleurs selon les différents objectifs de travail :
- **.** Maîtrise des styles de paragraphe et des styles de caractère
- **.** Création, gestion d'un magazine : pages, gabarits, pagination...
- **.** Gestion des polices
- **.** Préparation des fichiers pour l'imprimeur : assemblage, images, polices...
- **.** Création, gestion du document en PDF
- **.** Le texte vectorisé
- **.** Le texte curviligne
- **.** La gestion des calques
- **.** Les tableaux : enrichissement de tableau, cellules, style de tableaux...
- **.** Les styles d'objet
- **.** Les outils de transformation

#### **. PHOTOSHOP**

- **.** L'interface Adobe : menu, palette, outils...
- **.** Outils : sélection, retouche, dessin... et formes d'outils
- **.** Couches, améliorer le contour, contour progressif...
- **.** Retouches et réglages de photos en niveau de gris : niveaux, courbes...
- **.** Couleurs : modes, gestion, création, utilisation...
- **.** Historique
- **.** Outils texte
- **.** Tracés : outils, formes, détourage, masque
- **.** Gestion et création des calques : transparences, masques de fusion, style
- et effets de calque, calques de réglage, calques texte...
- **.** Réglages d'image couleur : teinte/saturation, balance des couleurs...
- **.** Les repères, la grille
- **.** Traitement d'image, résolution, taille d'image
- **.** Retouche et transformation de photos numérisées en couleur
- **.** Colorisation d'image, les différents modes, la bichromie...
- **.** Scripts et traitement par lots
- **.** Les outils et calques vectoriels
- **.** Les différents formats d'enregistrement
- **.** Présentation et utilisation des filtres
- **.** Les outils 3D
- **.** Les préférences

#### **. ILLuSTRATOR**

- **.** L'interface Adobe : menu, palette, outils...
- **.** Les outils vectoriels (tracés rectilignes, curvilignes, courbes de Béziers...)
- **.** Formes : jointes, pathfinder...
- **.** Les attributs de couleur
- **.** Outils de transformation
- **.** Utilisation des règles, des repères, de la grille.
- **.** Les différents outils texte : classique, captif, curviligne.
- **.** Texte vectorisé et enrichissement typographique
- **.** Gestion de la palette des calques
- **.** Gestion et création des couleurs : RVB, CMJN, nuanciers, transparence ...
- **.** Les différents dégradés : de couleurs, de formes, de filets.
- **.** Les masques d'écrêtage.
- **.** La vectorisation dynamique
- **.** Les graphiques (barres, linéaires, secteurs et ombrés).
- **.** Palette symboles, formes, styles graphiques...
- **.** Gestion de la palette aspect.
- **.** Les différents modes de dessin : normal, arrière, intérieur.
- **.** La peinture dynamique.
- **.** Les grilles de perspective.
- **.** Scripts
- **.** Le menu effets.

#### *ObJECtiF « CCP3 CRÉER DEs sitEs wEb »*

#### **. INTRODucTION HTML / cSS**

Introduction à la création de sites web

- **.** Définition
- **.** Outils (éditeurs de codes, navigateurs)
- **.** Organisation des fichiers d'un site
- Introduction au langage HTML
- **.** Histoire
- **.** Définition des balises
- **.** Le W3C
- **.** Accessibilité
- Définition et structure d'une page
- **.** Doctype
- **.** En-tête
- **.** Contenu
- Création et codage de pages HTML avec un éditeur de code
- **.** Insertion de contenu : texte, listes, titres
- **.** Les liens
- **.** Insertion d'images, balise et attributs
- **.** Hiérarchisation du site
- **.** Visualisation dans les navigateurs et vérification
- Structuration de la page avec les balises HTML5
- **.** Header, footer, nav, section...
- Introduction au langage CSS (1 et 2)

#### **.** La syntaxe

- **.** Les niveaux de feuilles de style
- **.** Les différents sélecteurs
- **.** Mise en forme avec CSS
- **.** Notion de flux (float, clear)
- **.** Formatage du texte (typos, taille, couleur)
- **.** Marges, arrière-plans...

#### **. RÉALISATION DE SITES avec éditeur de code et/ou Dreamweaver**

Mise en page avec des éléments imbriqués

- **.** La propriété display
- **.** Positionnement relatif, absolu et fixe
- **.** Liste déroulante
- **.** Les débordements
- **.** Les arrière-plans image

 Gestion de l'arborescence du site **.** Chemin relatifs, absolus

 Création de tableaux de mise en forme **.** Mise en page de données tabulaires

Création de formulaires

- **.** Les objets de formulaire
- **.** Mise en forme avec les CSS
- **.** Envoi du formulaire en php

Intégration de médias

**.** Les balises audio, vidéo

#### **. INTÉGRATION <sup>À</sup> PARTIR DES MAquETTES GRAPHIquES**

- **.** Différents formats d'image sur le web
- **.** Gestion de la transparence
- **.** Découpe d'images depuis une maquette graphique
- **.** Optimisation des images
- **.** Intégration des éléments
- **.** Optimisation du poids des pages

#### **. LA NEwSLETTER**

- **.** Contraintes
- **.** Intégration
- **.** Plate-formes d'envoi

#### **. RESPONSIvE**

- **.** Concept
- **.** Grille fluide
- **.** Points de rupture
- **.** Média flexibles
- **.** Média queries
- **.** Menus responsive

#### **. cSS <sup>3</sup>**

- **.** Coins arrondis
- **.** Polices embarquées
- **.** Arrière-plan extensible
- **.** Transitions
- **.** Transformations
- **.** Nouveaux sélecteurs avancés
- **.** Box-shadow, text-shadow
- **.** Dégradés
- **.** Multi colonnage...

#### **. jquERy pour webdesigners**

- **.** Fonctionnement du framework
- **.** Syntaxe et sélecteurs
- **.** évènements utilisateurs
- **.** Animations et effets
- **.** Mise en application avec des exercices pratiques
- **.** Utilisation des plug-ins

#### **. wORDPRESS**

- **.** Introduction
- **.** Installation et configuration de MAMP ou Wamp
- **.** Installation et configuration de Wordpress en local
- **.** Présentation de l'interface d'administration
- **.** Découverte des thèmes de base
- **.** Création d'articles, de catégories et de pages statiques avec un thème de base
- **.** La bibliothèque des médias
- **.** Personnalisation du thème
- **.** Télécharger et installer un thème de mise en page gratuit
- **.** Création d'un thème enfant
- **.** Création de pages, de menus, des sous-menus
- **.** Personnalisation avec les CSS et l'interface du thème
- **.** Choix et importation de plug-ins
- **.** Exporter la base de données MySql
- **.** Transfert FTP du site Wordpress local vers le serveur distant
- **.** Importer la base de données sur le serveur distant
- **.** Configuration du fichier wp-config.php
- **.** Accès à l'administration de Wordpress sur le serveur distant

- **.** Conception et réalisation d'un site
- **.** Cahier des charges
- **.** Zoning
- **.** Maquette graphique
- **.** Intégration HTML/CSS
- **.** Optimisation du code et des images
- **.** Interactivité avec Jquery
- **.** Conception et intégration de la newsletter du site

#### **www.e c g f o r m a t i o n.c o m**

#### **. PubLIc**

 Nos formations sont accessibles à tous publics dans le cadre d'une reconversion professionnelle, d'une professionnalisation, d'un complément de formation ou d'un élargissement des compétences.

 Toutes nos formations sont accessibles aux personnes en situation de handicap, pour toutes informations vous pouvez contacter la référente handicap Madame Laurence MALKA.

#### **. FINANcEuRS**

 Pôle-emploi, Conseil Régional, Conseil Départemental, Agéfiph, Individuel, Entreprises, OPCO et Transition Pro, Caisse des Dépots et Consignations (compte CPF).

#### **. cONTAcTS**

 **ÉCOLE EN COMMUNICATION GRAPHIQUE** (E.C.G.) 32, rue Alphonse Helbronner - 93400 Saint-Ouen-sur-Seine Tél : 01 40 11 99 02 / Email : ecg@ecg-formation.com Site : www.ecg-formation.com

#### **RESPONSAbLE DES FORMATIONS ET RÉFÉRENT HANDIcAP :**

Laurence MALKA - tél : 06 22 62 25 52 - email : laurencemalka@ecg-formation.com

#### **. AccESSIbILITÉ DES LOcAuX**

Nous sommes situés aux portes de Paris et facilement accessibles par les transports en commun : métro, rer, bus, train, tramway.

La station de métro la plus proche est Mairie de Saint-Ouen - Ligne 14 «accessible en toute autonomie aux voyageurs en fauteuil roulant.

Nos locaux et salles de cours sont accessibles aux personnes en situation de handicap.

#### **. SÉLEcTION**

Candidature (cv+lettre de motivation+book) et entretien individuel

#### **. DEvIS NOMINATIF**

Un devis nominatif vous sera établi sur demande à l'issue de l'entretien individuel

#### **. INScRIPTION**

 Dossier de demande d'inscription à adresser par mail : candidature (cv+lettre de motivation)

Frais d'inscription : 280,00 € à régler à l'inscription

#### **. vALIDATION**

Nos formations certifiantes et professionnalisantes sont validées par un Certificat de Compétences Professionnelles délivrés par un jury constitué de professionnels des arts visuels et du digital.